# **MULTI-MODAL BROWSER**

Petr ENT, Bachelor Degree Programme (3) Dept. of Computer Graphics and Multimedia, FIT, BUT E-mail: xentpe00@stud.fit.vutbr.cz

Supervised by: Ing. Petr Schwarz

#### **ABSTRACT**

This article presents new browser. The browser will be used to access multi-modal archives, mainly lectures. All modalities - audio, video, slides, text material and information about speaker (language, sex, age) will be indexed and easily searchable. Requirements on such browser are outlined and a basic concept is given. The core of browser is finished and a development of basic components is in progress.

## **1 ÚVOD**

Cílem projektu je vytvořit prohlížeč pro přístup k multi-modálním archivům, hlavně k přednáškám. Prohlížeč bude umět kromě synchronizovaného přehrávání/prohlížení audia, videa, slajdů a učebních materiálů také zobrazovat automaticky vygenerovaný textový přepis audia a bude umět ve všech zmíněných modalitách vyhledávat. Pro automatický přepis audia a pro vyhledávání budou použity systémy vyvinuté na Fakultě informačních technologií, VUT Brno (dale jen "FIT"). Přístup k záznamům přednášek, který je dnes omezen na poměrně zdlouhavé přehrávání vybraných videí, bude nahrazen rychlým přístupem přímo k požadovaným informacím a přemění tak záznamy přednášek v cenný studijní materiál.

#### **2 MOTIVACE**

Multimediální prohlížeč jistě není nový nápad a několik týmů ho již i naprogramovalo. Naše řešení by ale mělo shrnovat výhody všech již uvedených řešení dohromady a pokud možno vyhnout se většině již "vyzkoušených" chyb.

Náš prohlížeč by měl být:

- Multiplatformní podpora MS Windows, Unix/Linux a dokonce i MacOS
- Volně šiřitelný a upravovatelný v budoucnu počítáme s tím, že hlavním vývojářem nových komponent budou sami uživatelé
- Snadno rozšiřitelný o nové funkce a komponenty
- Měl by využít technologie FIT rozpoznavač řeči a indexační a vyhledávací software

# **3 NÁVRH**

Při návrhu jsme vycházeli ze tří základních požadavků – přenositelnost, veřejně šiřitelná licence a snadná rozšiřitelnost.

Z volně šiřitelných nástrojů jsme pro projekt vybrali překladač GCC a jazyk C++, pro GUI jsme zvolili knihovnu wxWidgets. Ta splňuje jak nároky na přenositelnost (podporuje MS Windows, UNIX, Linux a MacOS), tak na licenci (knihovna je distribuována pod wxWindows licencí – obdoba GPL licence).

Třetí z požadavků byl splněn využitím komponentové struktury. Samotné jádro prohlížeče tvoří několik základních komponent. To je spuštěno vždy. Další komponenty, jako například videopřehrávač nebo prohlížeč zobrazující přepis audia, jsou potom spouštěny na základě požadavků tohoto jádra. Tyto požadavky jsou generovány podle konfiguračního souboru.

Pro komunikaci mezi jednotlivými komponentami, mezi prohlížečem a serverem a pro konfiguraci prohlížeče byl zvolen formát XML.

# **4 ARCHITEKRURA PROHLÍŽE**Č**E**

# **4.1 STRUKTURA NEJD**Ů**LEŽIT**Ě**JŠÍCH KOMPONENT**

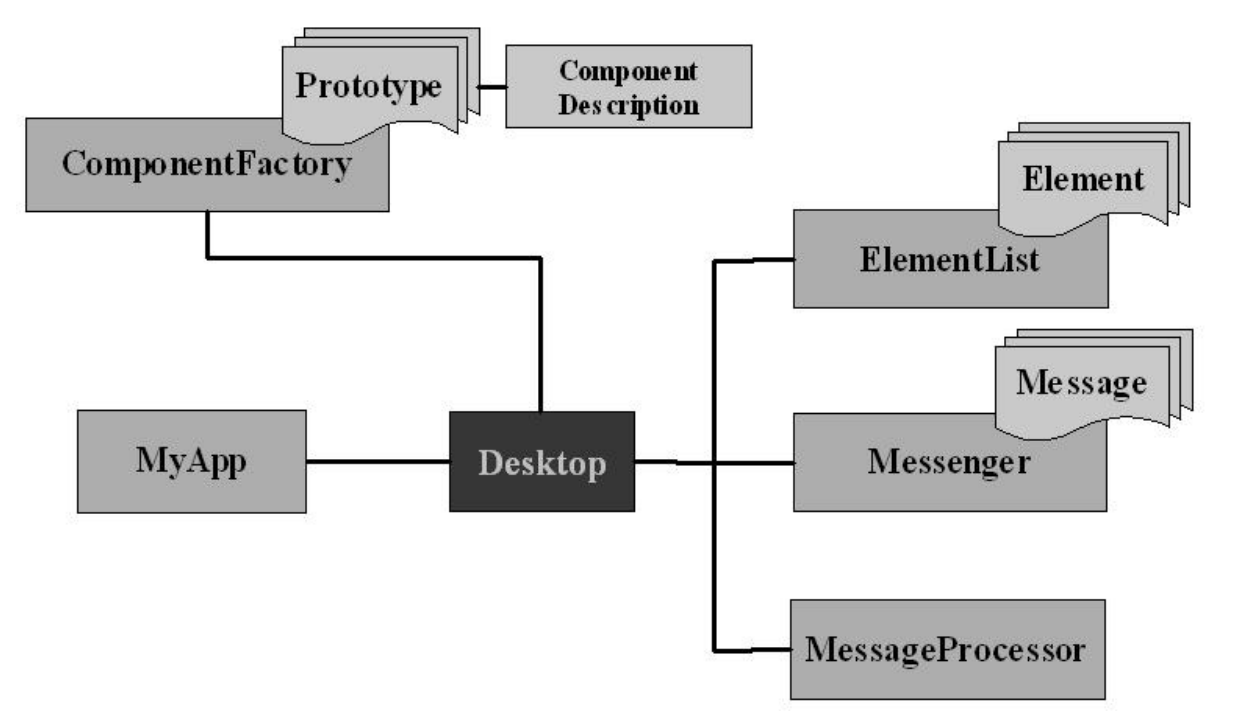

# **4.2 POPIS NEJD**Ů**LEŽIT**Ě**JŠÍCH KOMPONENT**

- **MyApp** základní třída nezbytná pro chod aplikace, vytváří instanci třídy Desktop
- **Desktop** komponenta, která řídí činnost a udržuje seznam všech dalších spuštěných komponent (ElementList)
- **ComponentFactory** při spuštění si načte seznam všech dostupných komponent a jejich prototypů pro prohlížeč, potom na základě žádosti od Desktop vytváří instance jednotlivých komponent podle tohoto seznamu
- **Messenger** komponenta pro komunikaci uvnitř prohlížeče i mezi prohlížečem a serverem. Každá zpráva, která přijde do této komponenty, je broadcastově přeposlána do prohlížeče všem ostatním spuštěným komponentám. Plánuje se implementace filtru zpráv, který by umožnil každé komponentě nastavit, jaké zprávy bude a nebude přijímat.

## **4.3 DALŠÍ KOMPONENTY**

Každá nová komponenta musí implementovat metody třídy BasicComponent. Třída Component přidává k tomuto minimu metody pro komunikaci s ostatními komponentami, metody pro načítání a ukládání konfigurace a metody pro vytváření logovacích souborů a chybových hlášení. Dále obsahuje metodu OnMessage – v té probíhá obsluha všech příchozích zpráv.

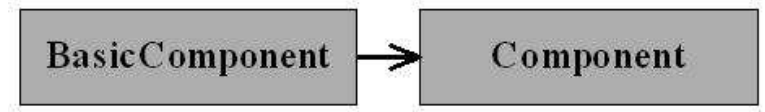

Pro vizuální komponenty je připravena třída wxComp, která přidává metody knihovny wxWidgets a metody pro umístění a velikost komponenty na ploše a nastavení jejích základních vlastností, např. jména nebo textu.

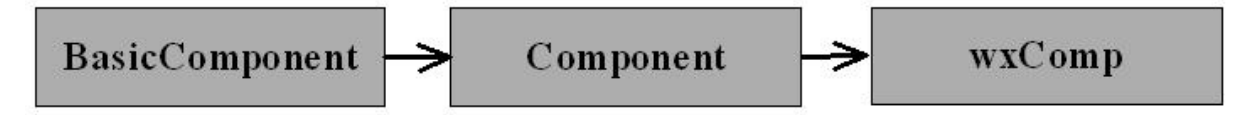

# **5 ZÁV**Ě**R**

Tento projekt je teprve v začátcích, proto zatím nemůžeme moc hodnotit. O úspěchu či neúspěchu budou rozhodovat samotní uživatelé – ze začátku hlavně studenti FIT. Pokud se prohlížeč uchytí, začnou si uživatelé psát svoje vlastní nové komponenty a vylepšovat tak funkce tohoto prohlížeče. Díky tomuto faktu a díky jednoduchému, ale účelnému návrhu si myslím, že by tento projekt mohl mít docela dlouhou budoucnost.

## **LITERATURA**

- [1] Schwarz P.: "Initial work on multimodal browser", seminar SERVITE, UPGM FIT, únor 2006, http://www.fit.vutbr.cz/research/groups/graph/servite (únor 2006)
- [2] Feret Meeting Browser, http://mmm.idiap.ch/documentation/Ferret\_Documentation (únor 2006)
- [3] Augmented Multi-party Interaction Project http://www.amiproject.org (únor 2006), http://www.amiprojekt.org (únor 2006), - v rámci tohoto projektu se vyvíjí část technologií - vyhledávač, rozpoznávač atd.